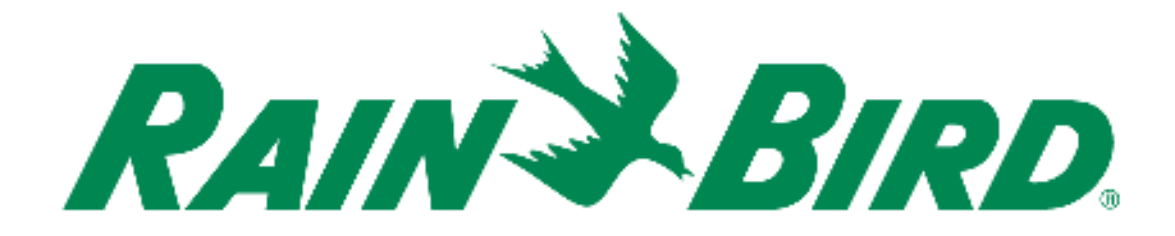

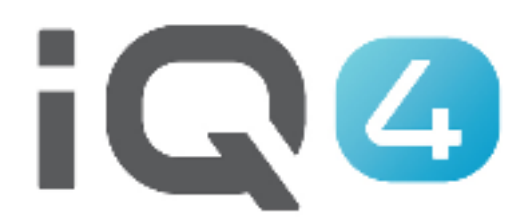

The Intelligent Use of Water.<sup>™</sup>

LEADERSHIP · EDUCATION · PARTNERSHIPS · PRODUCTS

#### **Definizione di evapotraspirazione (ET)**

#### **Evapotraspirazione**

Il processo con cui l'acqua viene trasferita dal suolo all'atmosfera tramite l'evaporazione e la traspirazione dalle piante.

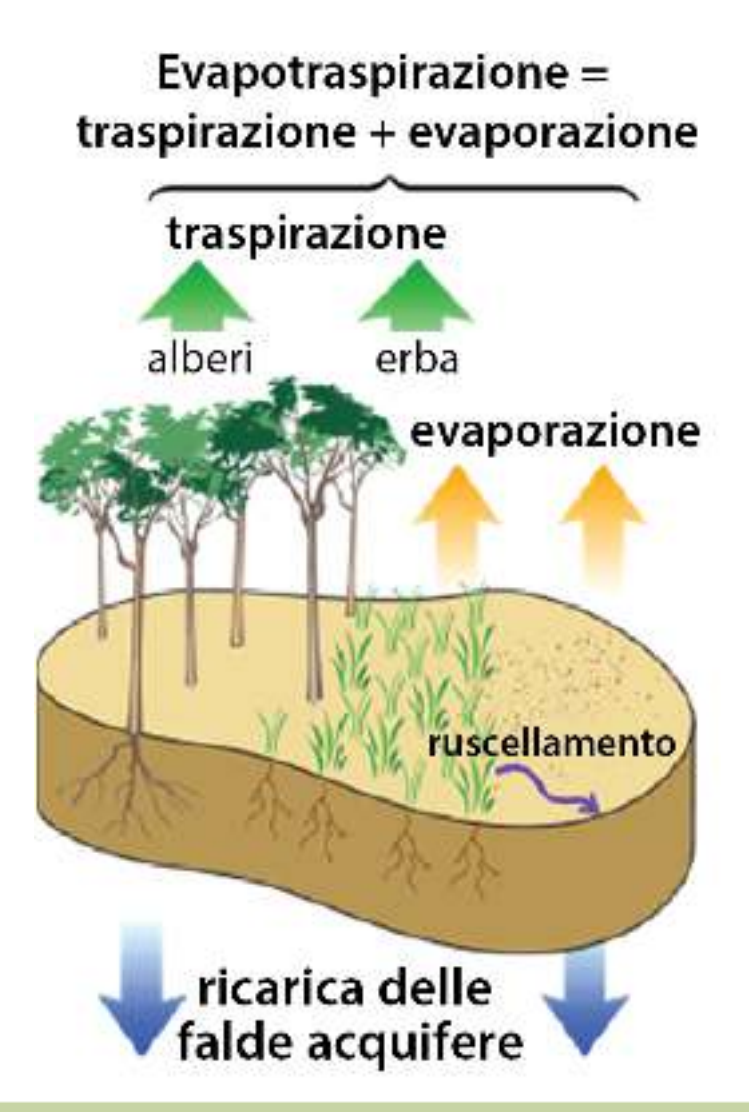

Simple ET regola automaticamente le singole stazioni ogni giorno in base ai dati meteo.

*Simple ET è semplice; identificare una sorgente di dati meteorologici globale e il tempo di irrigazione di base per ogni stazione*

La scelta del tempo di irrigazione di base consente di irrigare correttamente durante la media mensile di ET più alta dell'anno nel luogo in cui si trova il programmatore (Caldo ≠ Umidità)

*IQ4 raccoglie il valore di ET ogni giorno e regola automaticamente i tempi di irrigazione delle stazioni*

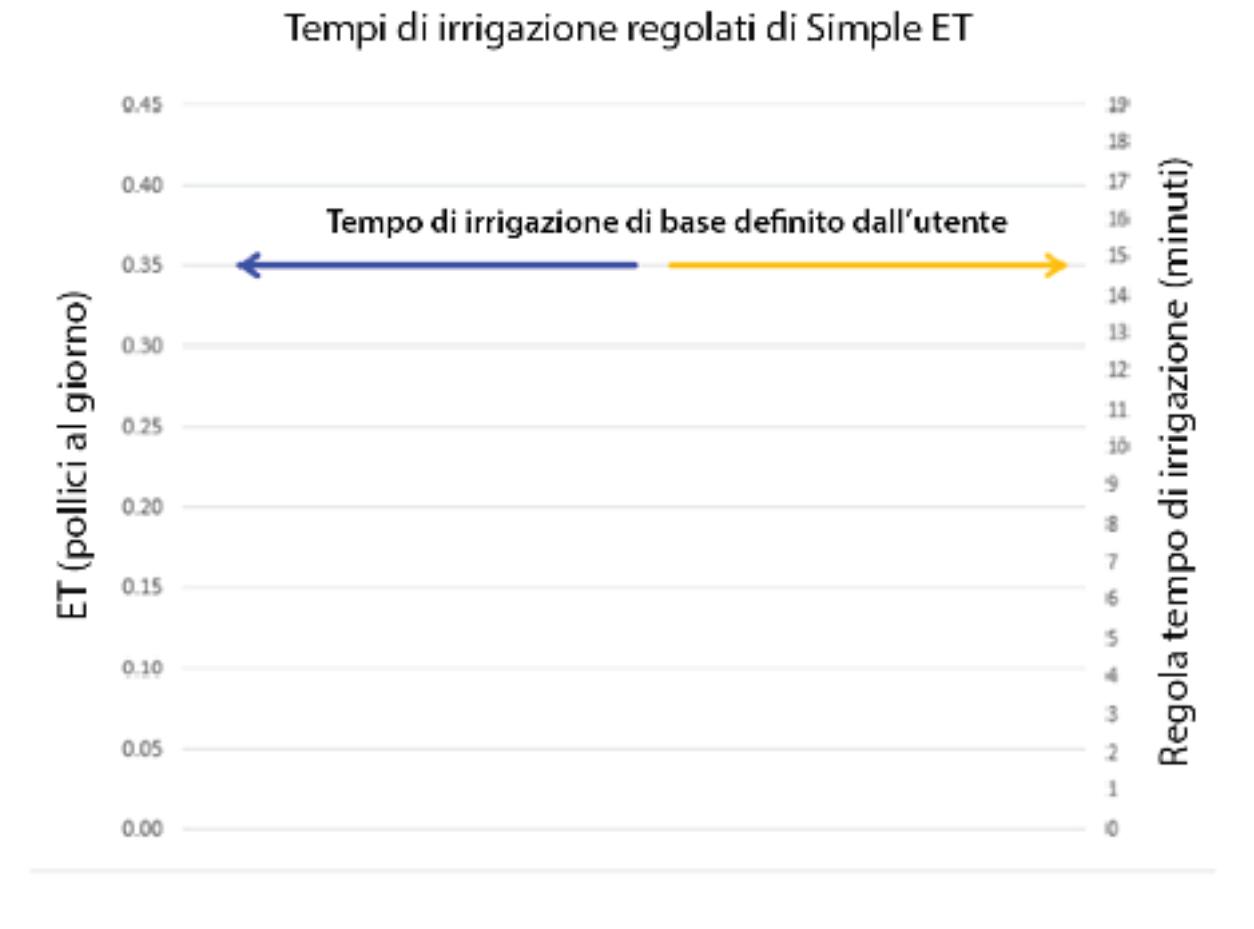

#### **Esempio:**

- • La media mensile di ET più alta per il sito dalla sorgente di dai meteorologici è0,35" in quel giorno
- • L'utente immette 15 minuti come tempo di irrigazione di base
- IQ4 allinea questi  $\bullet$ due parametri

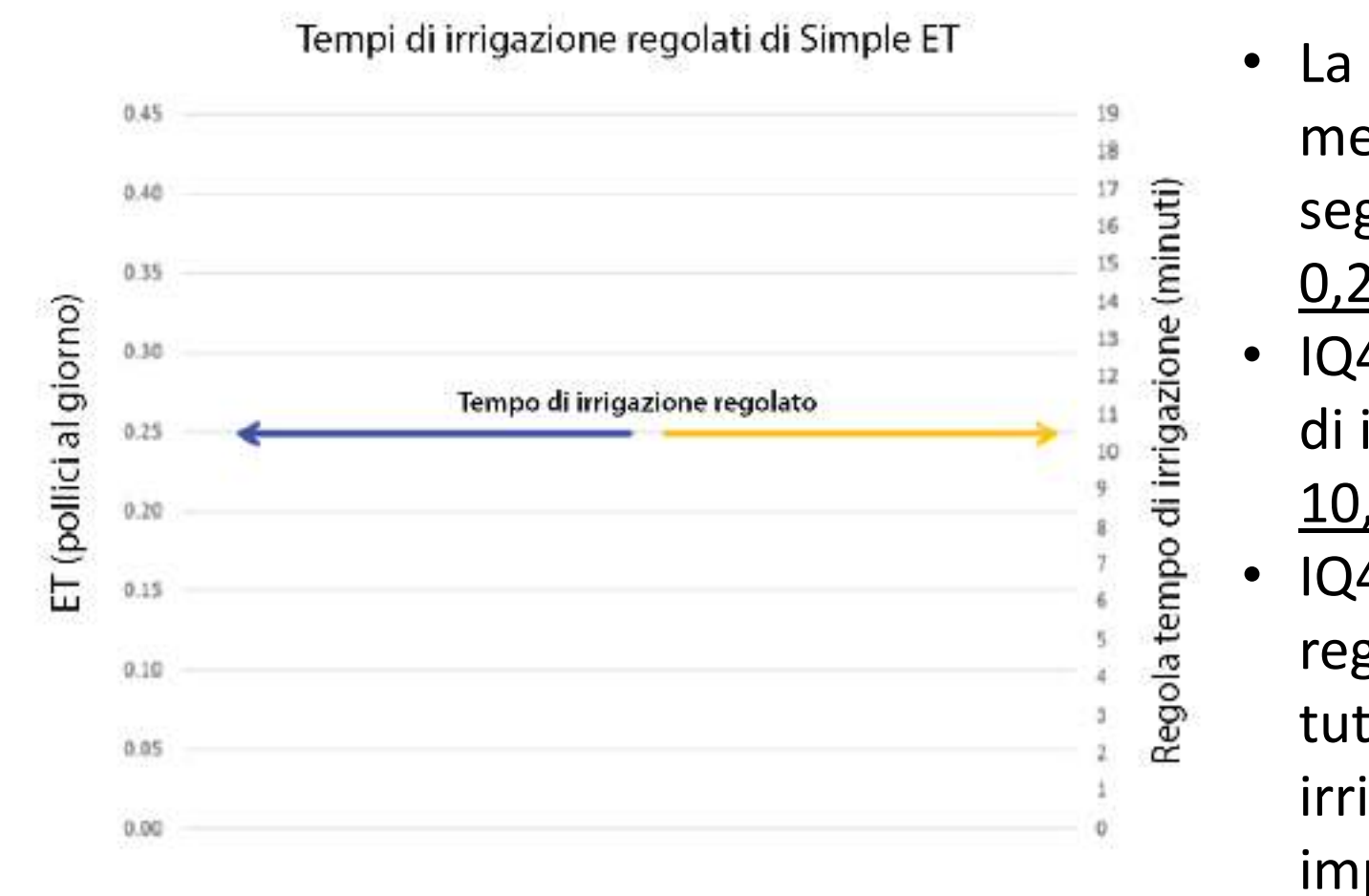

#### **Esempio:**

- La sorgente di dati meteorologici segnala un'ET di 0,25" quel giorno
- IQ4 regola il tempo di irrigazione su 10,7 minuti
- IQ4 eseguirà tale regolazione per tutti i giorni di irrigazione impostati

Nota: (ET corrente / media mensile di ET più alta) \* tempo di irrigazione di base = (0,25 / 0,35) \* 15 = 10,714 minuti

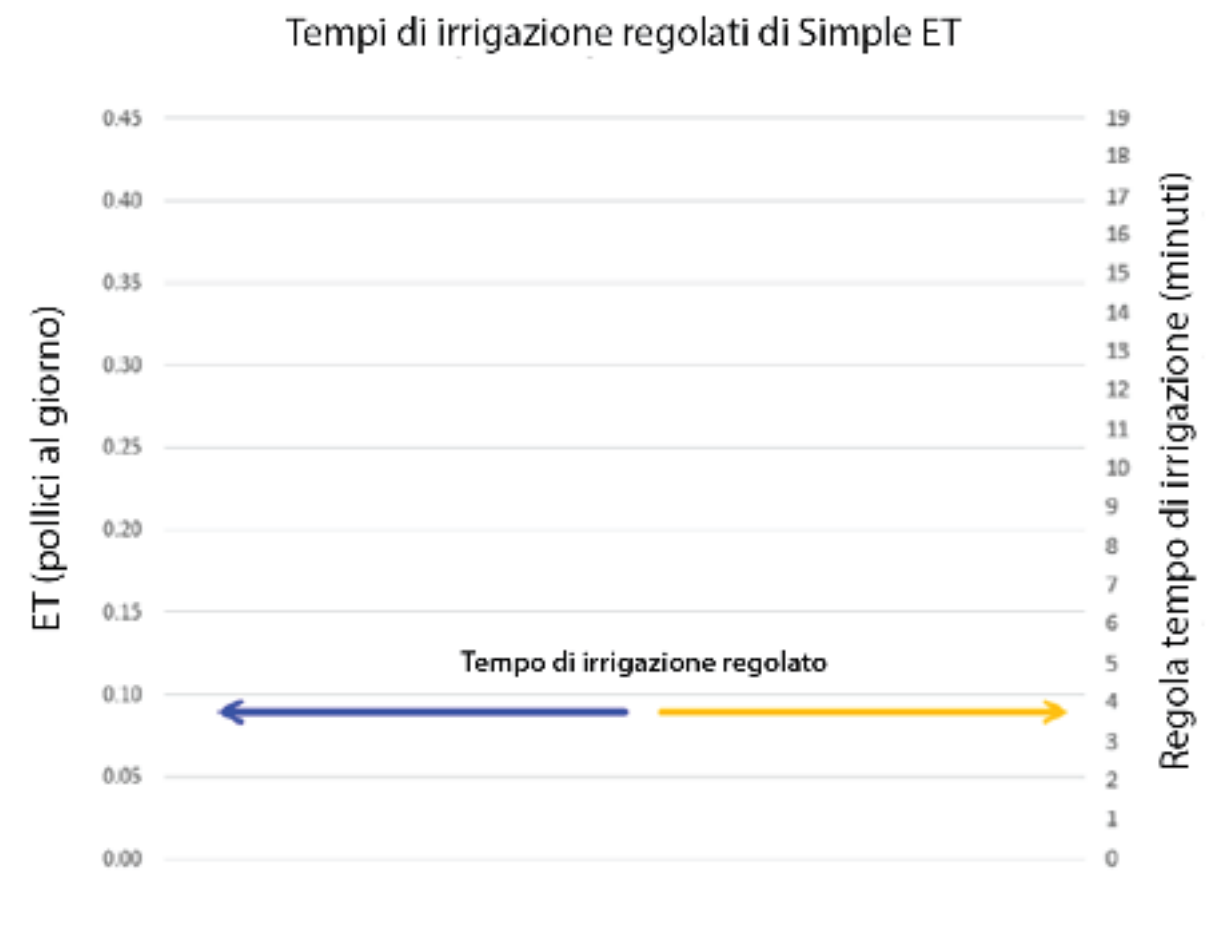

#### **Esempio:**

- • La sorgente di dati meteorologici sorgente di dati meteorologici segnala un'ET di 0,09" quel giorno
- IQ4 regola il tempo di •irrigazione su 3,9 minuti
- • IQ4 eseguirà tale regolazione per tutti i giorni di irrigazione impostati

Nota: (ET corrente / media mensile di ET più alta) \* tempo di irrigazione di base = (0,09 / 0,35) \* 15 = 3,857 minuti

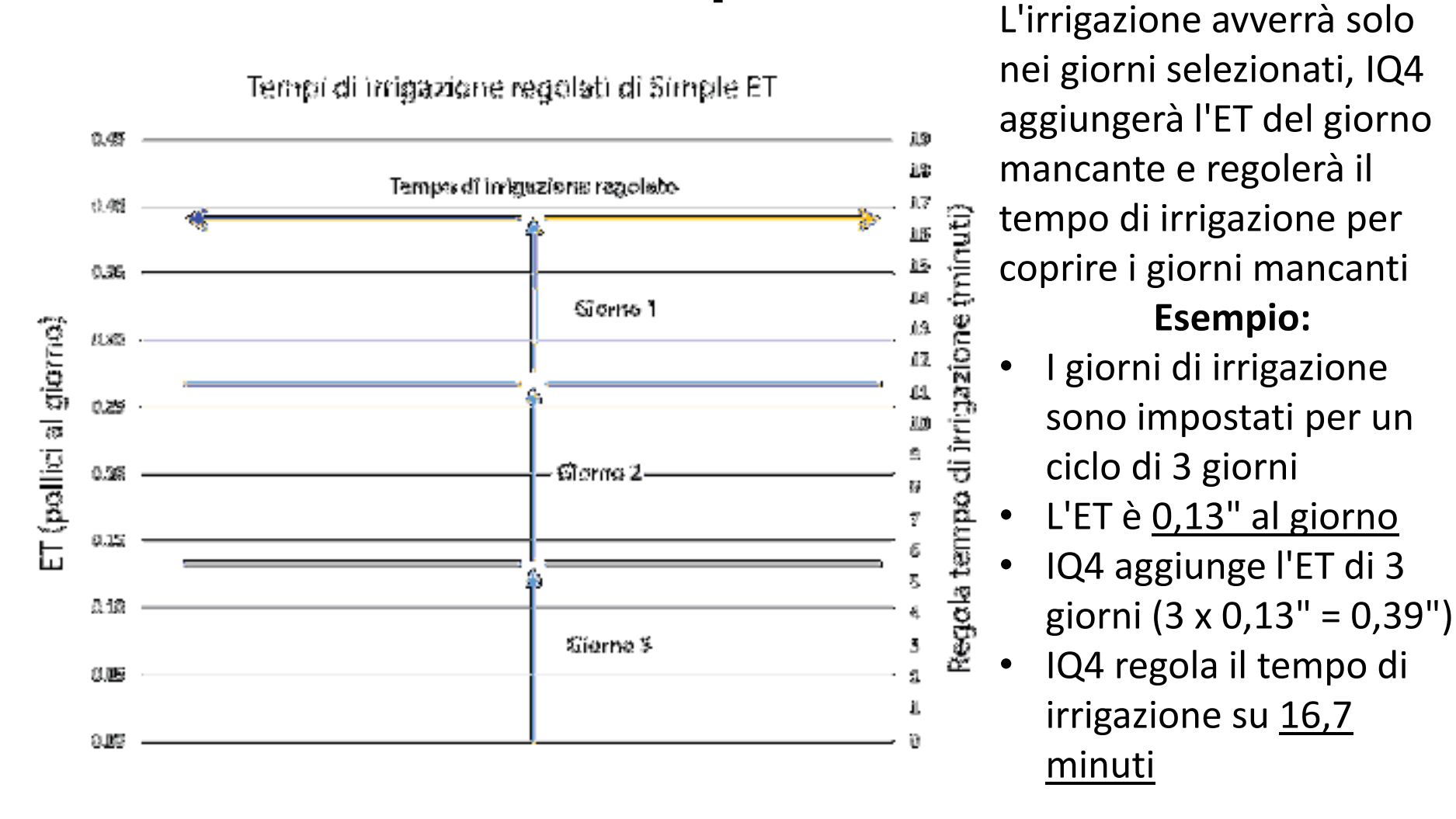

Nota: (ET corrente / media mensile di ET più alta) \* tempo di irrigazione di base = (0,39 / 0,35) \* 15 = 16,714 minuti

## **Procedura consigliata:**

- Nei periodi di bassa ET, regolare il modello di giorni di irrigazione in modo da irrigare con minore frequenza. e quindi impedire l'irrigazione superficiale
- Utilizzare la programmazione di gruppo per impostare i tempi di irrigazione delle stazioni identici
- –Simple ET utilizza un unico orario di avvio. Non è possibile impostare più orari di avvio per i programmi basati su Simple ET
- – Simple ET fornirà massimo il 300% dei tempi di irrigazione di base

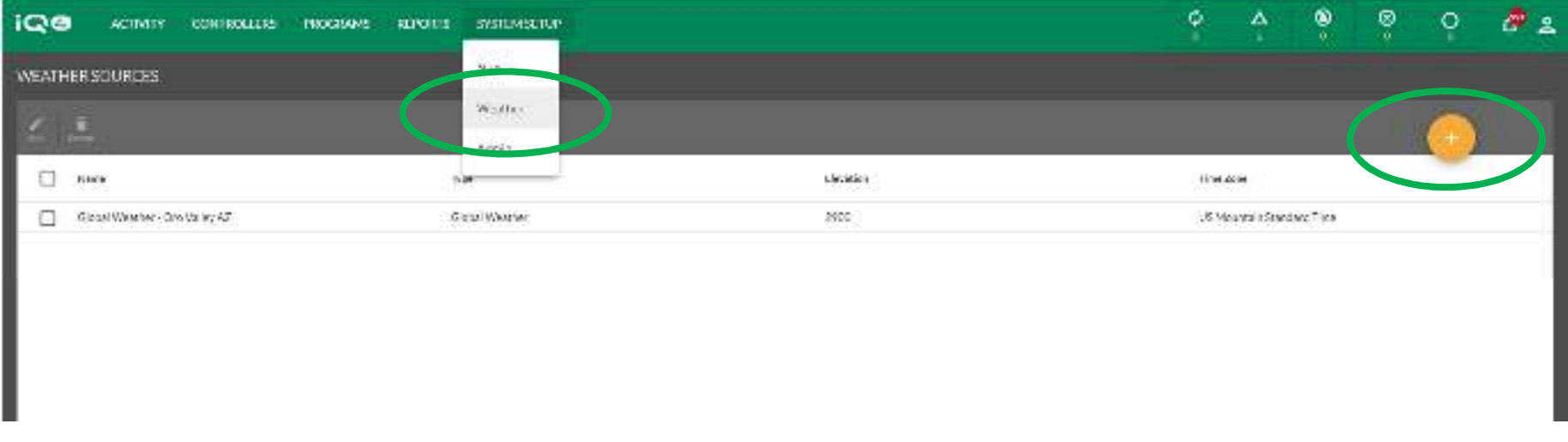

- •Selezionare Weather (Meteo) dal menu System Setup (Configurazione sistema)
- $\bullet$ Fare clic su Add (Aggiungi) (cerchio arancione con il segno +)
- $\bullet$ Immettere le informazioni della sorgente di dai meteorologici
- $\bullet$ Fare clic su Save (Salva)

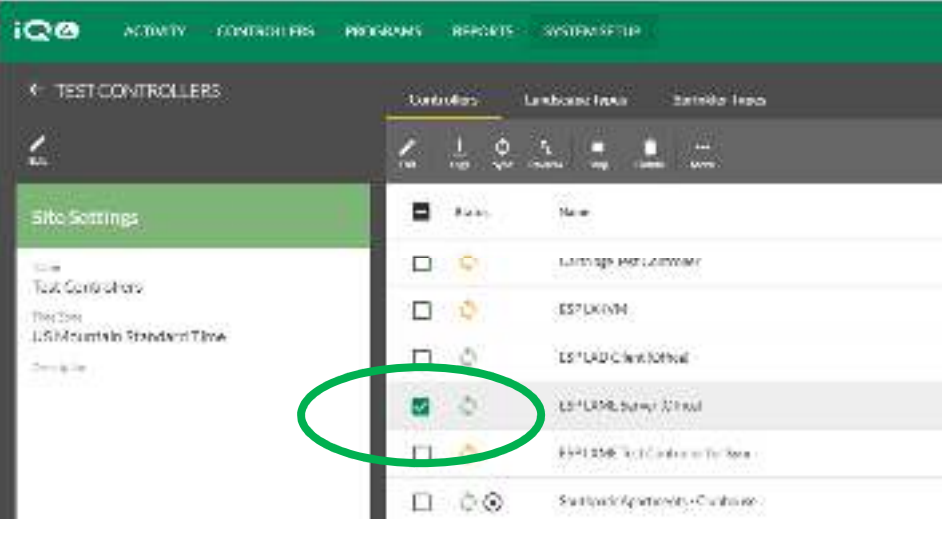

- $\bullet$ Selezionare un programmatore dal relativo elenco
- $\bullet$ Fare clic su Edit (Modifica)
- • Selezionare la sorgente di dati meteorologici nel pannello di modifica del programmatore
- •Fare clic su Save (Salva)

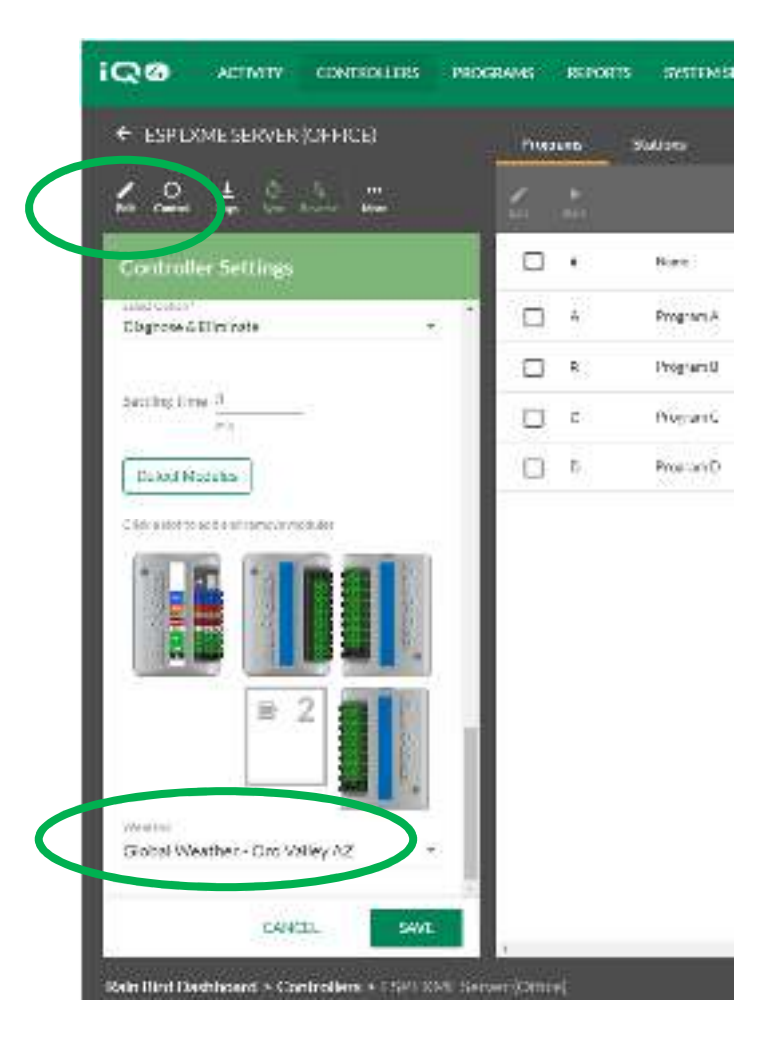

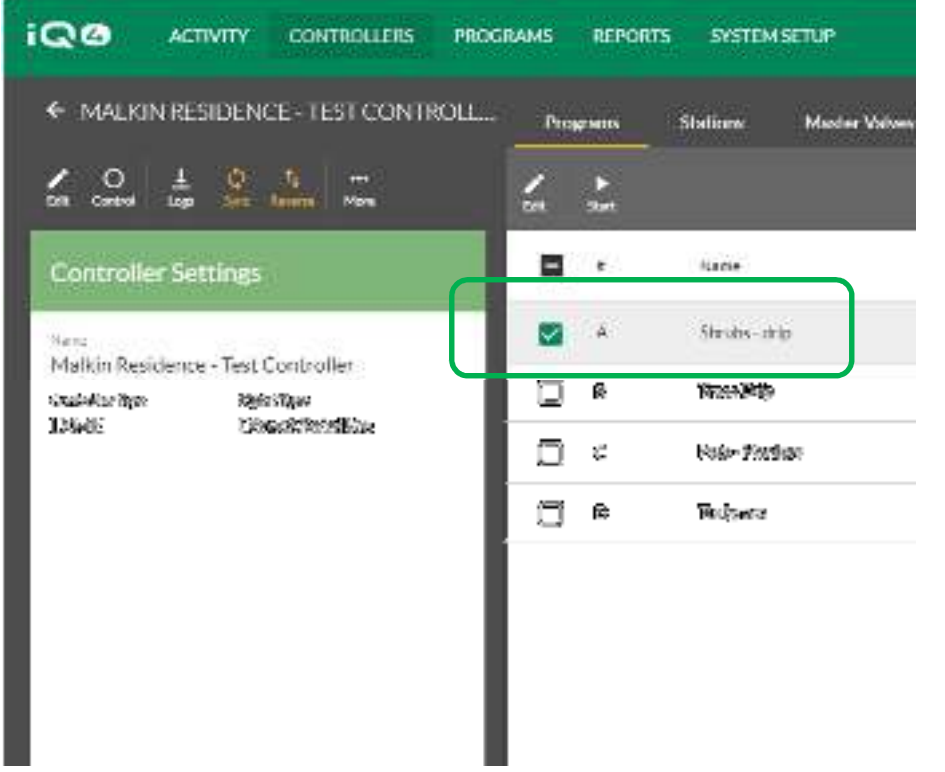

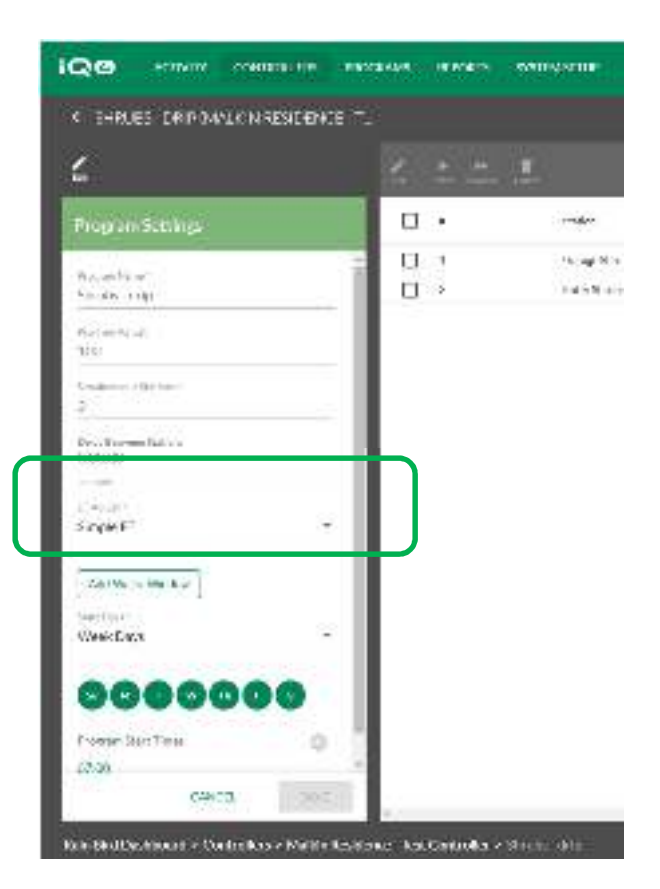

- •Selezionare un programma dal relativo elenco
- •Fare clic su Edit (Modifica)
- •Selezionare Simple ET nel campo ET Adjust (Regolazione ET)
- •Fare clic su Save (Salva)

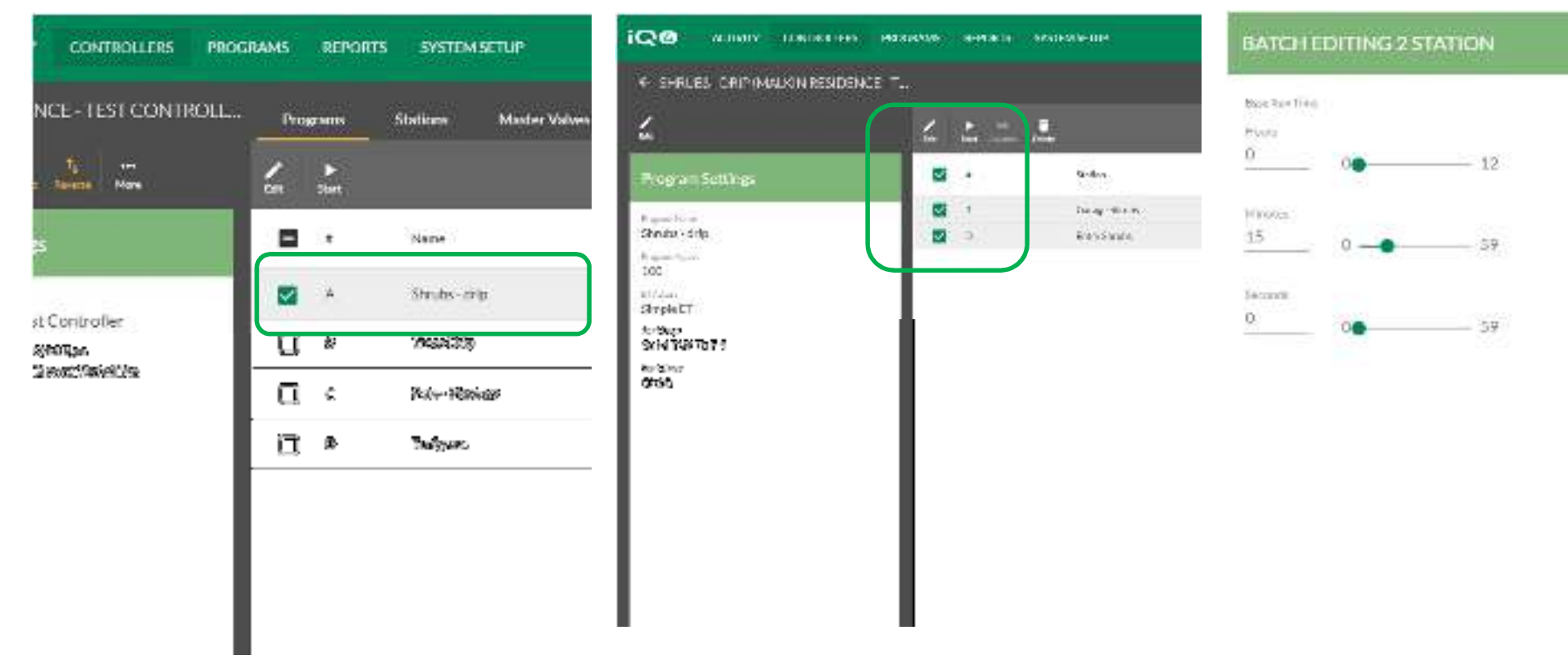

- •Tornare alla pagina Controller (Programmatore)
- •Fare clic su Programs (Programmi), quindi selezionare un programma.
- •Seleziona una o più stazioni con tempi di irrigazione identici
- •Fare clic su Edit (Modifica)
- •Immettere il tempo di irrigazione di base, quindi fare clic su Save (Salva)

CANCEL

**SAVE** 

### **DOMANDE FREQUENTI**

The Intelligent Use of Water." - I FADERSHIP - FDUCATION - PARTNERSHIPS - PRODUCTS

@ Rain Bird Corporation

- **Come fa IQ4 a sapere quale sorgente di dai meteorologici globale verrà utilizzata per l'ET più elevata al fine di verificare che i tempi di irrigazione sono corretti?** 
	- – IQ4 recupera l'ET media mensile di ogni mese dell'anno dalla sorgente di dai meteorologici e utilizza quella più alta per i suoi calcoli.
- **In che modo IQ4 seleziona il ciclo giornaliero dei programmi che corrisponde ai tempi di irrigazione delle stazioni di picco?**

Simple ET non modifica i cicli giornalieri

- **In che modo IQ4 calcola i tempi di irrigazione delle stazioni? Qual è la formula?** 
	- (ET corrente/media mensile di ET più alta) \* tempo di irrigazione di base
- **Quali fattori sono inclusi nel calcolo dei tempi di irrigazione delle stazioni? Tasso di precipitazione, uniformità di distribuzione, coefficiente del terreno, ciclo giornaliero dei programmi, altro?**
	- –Nessuno di questi. L'utente determina il tempo di irrigazione di base in base alla propria esperienza, al buon senso ecc.

- **In che modo l'umidità del terreno corrente influisce sulle modalità e tempistiche di attivazione del programma per la prima volta? È necessario irrigare abbondantemente o attendere che il sito si asciughi prima di passare a IQ4 Simple ET?**
	- L'umidità del terreno corrente non influisce su alcunché. Si consiglia di ottenere l'umidità esattamente dove si prevede che Simple ET la mantenga al termine di ogni ciclo di irrigazione irrigando allo stesso orario di avvio pianificato per Simple ET. Passare a Simple ET. Le applicazioni devono corrispondere alle esigenze delle piante in base all'ET.

- **In che modo IQ4 calcola i tempi di ciclo e assorbimento delle stazioni per prevenire pozzanghere e ruscellamenti con un unico orario di avvio dei programmi?**
	- IQ4 utilizza il tempo di ciclo e assorbimento immesso per ciascuna stazione indipendentemente dall'evento che avvia una stazione (operazioni manuali, operazioni automatiche ecc.) Utilizza il ciclo e assorbimento con un unico orario di avvio.
- ٠ **Come si visualizzano le operazioni svolte dai programmi (ora di fine dei programmi, consumo d'acqua totale stimato, altro)?** 
	- L'irrigazione a secco sarà disponibile in IQ4 entro la fine di dicembre 2019

- **Come è possibile ottimizzare i tempi di irrigazionecon irrigazione insufficiente o eccessiva?** 
	- Regolare il tempo di irrigazione di base
- **Come si calcola il ciclo giornaliero dei programmi necessario per i diversi periodi dell'anno/ET?**
	- Regolare il ciclo giornaliero finché i tempi di irrigazione hanno la durata sufficiente per il corretto funzionamento del tipo di irrigatore
	- Le versioni successive di IQ4 saranno dotate di funzionalità<br>ET aiù ever-ete ET più avanzate